Quest Software is now a part of Dell

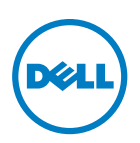

# Frequently asked questions: Windows Server 2012 Recycle Bin and Recovery Manager for Active Directory

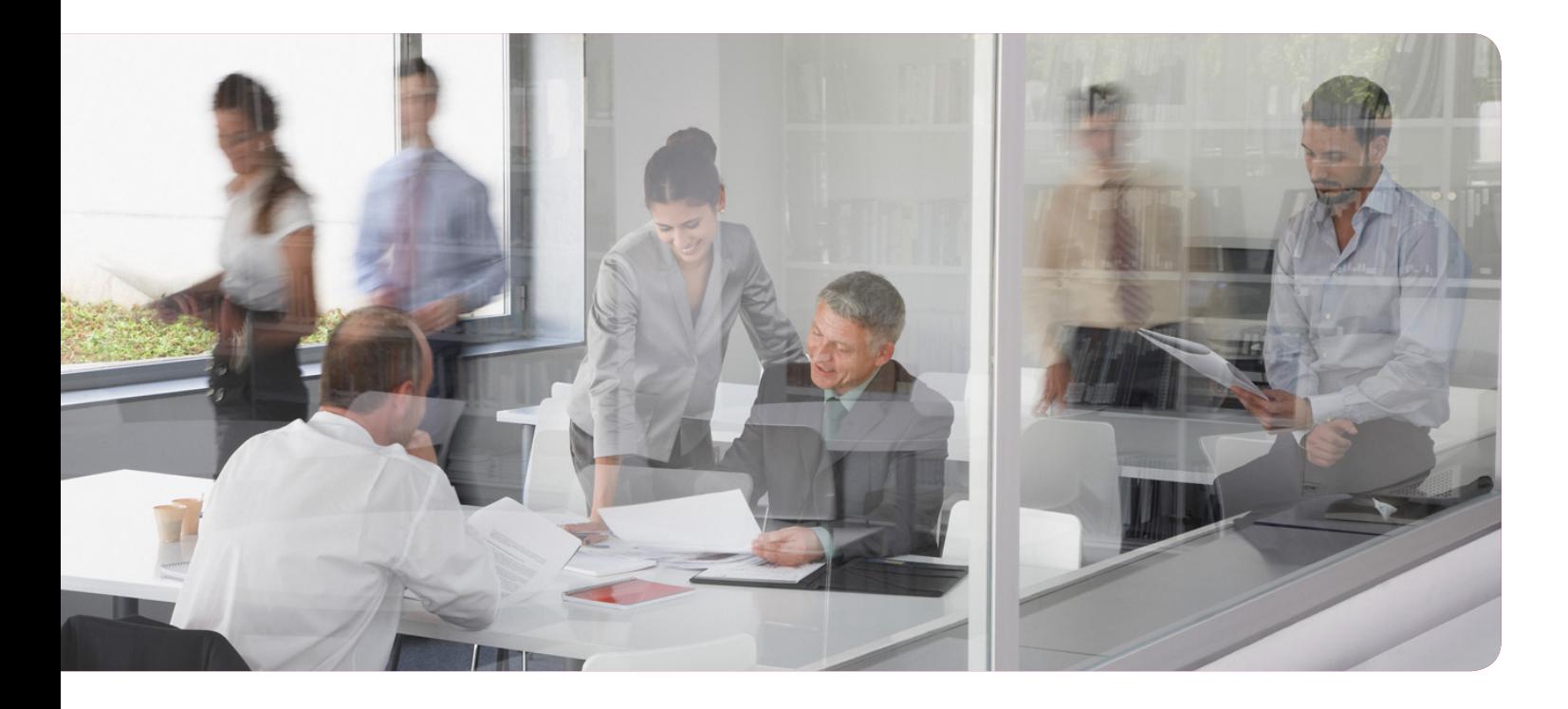

## What is new with Active Directory (AD) recovery in Windows Server 2012?

Among the functionality in Windows Server 2012 are improvements to the Active Directory "Recycle Bin" feature. This capability enables organizations to store deleted AD objects, including their attribute information and object group membership, in the Recycle Bin container so it can be restored later without having to do an authoritative restore.

Although Recycle Bin functionality was added to Windows Server 2008 R2, Windows Server 2012 now includes a GUI. While on the surface it sounds like this feature addresses concerns that Microsoft customers have had since AD was first introduced, as is typically the case, it is not the solution to all the AD recovery concerns that most organizations have.

#### What does the Recycle Bin in Windows Server 2012 do?

When an object is deleted in Windows Server 2008 (and previous versions) it gets "tombstoned." Basic information is retained about the object for a period of time but most of the attributes are stripped. The object can still be reanimated, but most of the attributes are missing and need to be recovered manually or via scripting.

When an object is deleted in Windows Server 2008 R2 and 2012 it is placed in the Windows Recycle Bin where all of the objects' attributes are maintained for a configurable time period. If the object needs to be "undeleted" during this time period, the object can be searched, filtered and completely "undeleted" using the Windows Server 2012 Recycle Bin GUI – Active Directory Administrative Center (ADAC).

WS08 R2 and Windows Server 2012 only provide the capability to restore an object that has been deleted; Recovery Manager for Active Directory allows you to roll back improper or unwanted changes.

#### Are there any limitations or details that organizations should consider before enabling the AD Recycle Bin?

There are a number of limitations and details that are important for organizations to know about this updated capability:

- In order to use the AD Recycle Bin, it is necessary to upgrade your AD forest to Windows 2008 R2 forest functional mode. *To upgrade your forest all domain controllers (DCs) in the forest must first be upgraded to WS08 R2 or higher.*
- The AD Recycle Bin is disabled by default and must be specifically enabled before it can be used.
- Once the Recycle Bin function has been enabled, it is not possible to disable it at a later time.
- The action of restoring objects from the Recycle Bin cannot be delegated. It is necessary to be a full administrator in order to recover deleted objects.
- After a period of time (the Deleted Object Lifetime) the object is moved from the deleted state to a recycled state, where it can no longer be recovered.
- Retaining all deleted object information can cause significant growth of the Active Directory database.
- It is designed for object deletion not attribute modification accidentally caused by an admin or HR system.

## What are the differences between the new features in WS08 R2, WS12 and Recovery Manager for Active Directory?

While it's easier to recover a single deleted object in WS08 R2 and Windows Server 2012 with the new Recycle Bin GUI, it is still not a solution to the AD recovery challenges facing enterprise organizations. Recovery Manager for Active Directory continues to provide superior recovery functionality, including the following key differentiators:

## Comparison reporting

One of the most time-consuming aspects of an Active Directory recovery project is determining the objects that need restored. In WS08 R2 and Windows Server 2012, IT administrators must manually review and compare backups to the current state of Active Directory to determine what has changed. Aside from being tedious and incomplete, it prolongs downtime by adding to the overall recovery time. Recovery Manager's Comparison Reports automate this comparison process.

#### Attribute roll-back

Disasters that can occur to AD data include objects that are deleted, but can also include attribute information being overwritten or deleted. In the case of the latter, it is even more difficult to determine what information needs to be restored, and Recovery Manager's Comparison Reports are even more critical. WS08 R2 and Windows Server 2012 only provide the capability to restore an object that has been deleted; Recovery Manager for Active Directory allows you to roll back improper or unwanted changes.

#### Restore capability of Group Policy Objects (GPOs)

GPOs store some of their information in AD but also store information in configuration files. Because the entire GPO is not stored in the directory, it is not possible to restore GPOs with WS08 R2 or Windows Server 2012. Recovery Manager allows you to recover any object, including GPOs, in a manner of minutes.

## Forest-recovery functionality

Most organizations have a critical dependence on Active Directory and realize the detrimental effect it would have on the business if it went down. To ensure total protection, organizations need a solution in the event of corrupted schema extensions or physical disaster. While the features in WS08 R2 and Windows Server 2012 are focused on object-level recovery only, Recovery

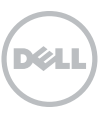

Manager for Active Directory Forest Edition allows organizations to address all of their disaster recovery challenges, including domain and forest recovery.

#### Future Recovery Manager for Active Directory features

In Recovery Manager for Active Directory 8.5 we will have the ability to delegate access to users to perform restores. It will also restore objects faster without the need to restore the system state data, as well as restore recycled objects with the agent restore. The 8.5 release is scheduled for later in 2012.

For more information about the AD Recycle Bin feature and its limitations visit: *[The Active Directory Recycle Bin:](http://www.quest.com/whitepaper/the-active-directory-recycle-bin-the-end-of-third-party-tools89772.aspx)  [The End of Third Party Tools?](http://www.quest.com/whitepaper/the-active-directory-recycle-bin-the-end-of-third-party-tools89772.aspx)* 

#### References

- *• [Windows Server 2012 "Server 8 Beta"](http://blogs.technet.com/b/meamcs/archive/2012/04/03/windows-server-8-beta-active-directory-recycle-bin-now-objects-restoration-can-be-done-from-gui.aspx)  [Active Directory Recycle bin "Now](http://blogs.technet.com/b/meamcs/archive/2012/04/03/windows-server-8-beta-active-directory-recycle-bin-now-objects-restoration-can-be-done-from-gui.aspx)  [Objects Restoration can be done from](http://blogs.technet.com/b/meamcs/archive/2012/04/03/windows-server-8-beta-active-directory-recycle-bin-now-objects-restoration-can-be-done-from-gui.aspx)  [GUI"](http://blogs.technet.com/b/meamcs/archive/2012/04/03/windows-server-8-beta-active-directory-recycle-bin-now-objects-restoration-can-be-done-from-gui.aspx) (Microsoft)*
- *• [Active Directory Recycle Bin in](http://4sysops.com/archives/active-directory-recycle-bin-in-windows-server-2012-part-1-enable/)  [Windows Server 2012 – Part 1: Enable](http://4sysops.com/archives/active-directory-recycle-bin-in-windows-server-2012-part-1-enable/)  (4sysops blog)*
- *What's New in AD DS: Active Directory [Recycle Bin](http://technet.microsoft.com/en-us/library/dd391916%28v%3Dws.10%29.aspx) (Microsoft)*
- *• [Windows Server Backup](http://technet2.microsoft.com/windowsserver2008/en/library/75e4c12a-a541-4b0f-9fbe-a2ca5a3dbe961033.mspx%3Fmfr%3Dtrue) (Microsoft)*
- *• [Create and View Active Directory](http://4sysops.com/archives/windows-server-2008-create-and-view-active-directory-snapshots/)*

*[Snapshots \(](http://4sysops.com/archives/windows-server-2008-create-and-view-active-directory-snapshots/)4sysops blog)* In Recovery Manager for Active Directory 8.5 we will have the ability to delegate access to users to perform restores. It will also restore objects faster without the need to restore the system state data, as well as restore recycled objects with the agent restore.

## Recovery Manager for Active Directory and Forest Edition (RMAD/RMAD FE) Feature Comparisons to Windows Server

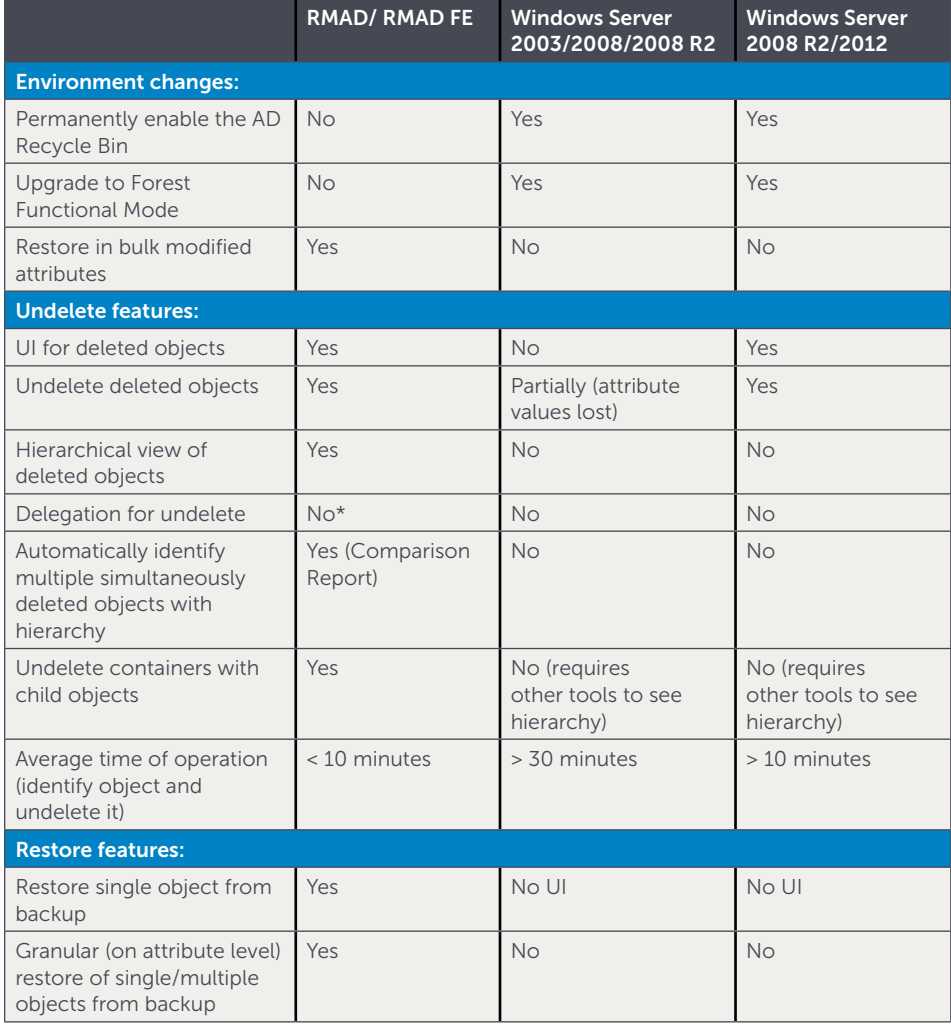

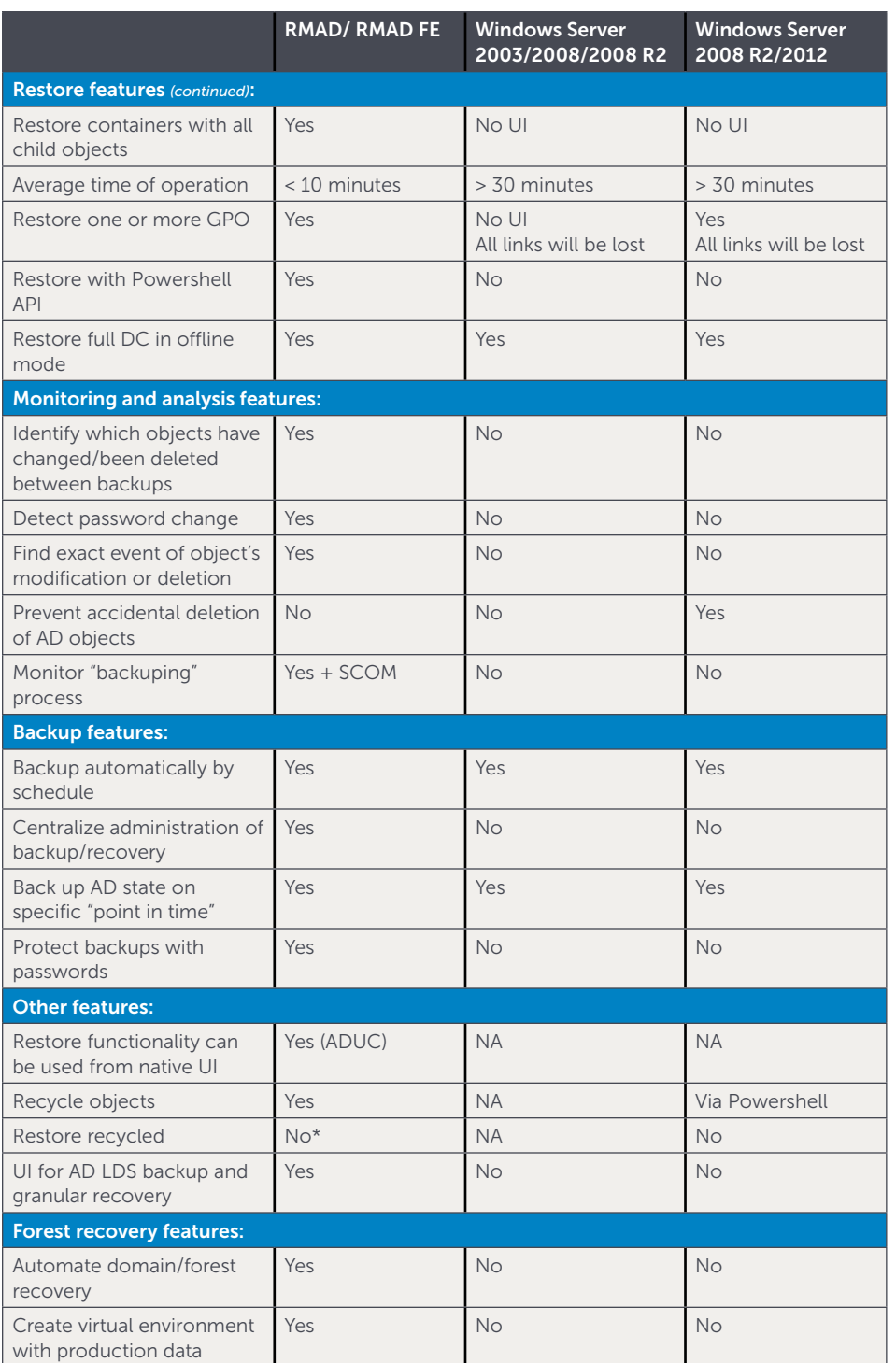

Recovery Manager for Active Directory Forest Edition allows organizations to address all of their disaster recovery challenges, including domain and forest recovery.

Key \* Coming in future RMAD release

![](_page_3_Picture_3.jpeg)

#### For More Information:

© 2012 Dell, Inc. ALL RIGHTS RESERVED. This document contains proprietary information protected by copyright. No part of this document may be reproduced or transmitted in any form or by any means, electronic or mechanical, including photocopying and recording for any purpose without the written permission of Dell, Inc. ("Dell").

Dell, Dell Software, the Dell Software logo and products—as identified in this document—are registered trademarks of Dell, Inc. in the U.S.A. and/or other countries. All other trademarks and registered trademarks are property of their respective owners.

The information in this document is provided in connection with Dell products. No license, express or implied, by estoppel or otherwise, to any intellectual property right is granted by this document or in connection with the sale of Dell products. EXCEPT AS SET FORTH IN DELL'S TERMS AND CONDITIONS AS SPECIFIED IN THE LICENSE AGREEMENT FOR THIS PRODUCT, DELL ASSUMES NO LIABILITY WHATSOEVER AND DISCLAIMS

ANY EXPRESS, IMPLIED OR STATUTORY WARRANTY RELATING TO ITS PRODUCTS INCLUDING, BUT NOT LIMITED TO, THE IMPLIED WARRANTY OF MERCHANTABILITY, FITNESS FOR A PARTICULAR PURPOSE, OR NON-INFRINGEMENT. IN NO EVENT SHALL DELL BE LIABLE FOR ANY DIRECT, INDIRECT, CONSEQUENTIAL, PUNITIVE, SPECIAL OR INCIDENTAL DAMAGES (INCLUDING, WITHOUT LIMITATION, DAMAGES FOR LOSS OF PROFITS, BUSINESS INTERRUPTION OR LOSS OF INFORMATION) ARISING OUT OF THE USE OR INABILITY TO USE THIS DOCUMENT, EVEN IF DELL HAS BEEN ADVISED OF THE POSSIBILITY OF SUCH DAMAGES. Dell makes no representations or warranties with respect to the accuracy or completeness of the contents of this document and reserves the right to make changes to specifications and product descriptions at any time without notice. Dell does not make any commitment to update the information contained in this document.

#### About Dell

Dell Inc. (NASDAQ: DELL) listens to customers and delivers worldwide innovative technology, business solutions and services they trust and value. For more information, visit www.dell.com.

If you have any questions regarding your potential use of this material, contact:

#### Dell Software

5 Polaris Way Aliso Viejo, CA 92656 [www.dell.com](http://www.dell.com)  Refer to our Web site for regional and international office information.

![](_page_4_Picture_10.jpeg)